## **BEST PRACTICES FOR CONTENT DEVELOPED IN ADOBE CAPTIVATE AND ARTICULATE PRESENTER AND STORYLINE**

In working with the Adobe Captivate and Articulate Presenter/Storyline products, NIH has run into compatibility issues between the default publishing options of these two content development applications and the Saba LMS. Through internal research and discussions with Saba representatives, the following changes have been recommended to resolve the compatibility issues. The solutions for both product lines relate to how the content development application passes the value for the *cmi.core.exit* element.

## *ADOBE CAPTIVATE –*

For Adobe Captivate and SCORM 1.2, Saba recommends that you edit the SCORM utilities. is file in the SCORM package that is created as part of the publishing process. In the root of the SCORM package, locate the SCORM\_utilities.js file. Copy the file from the SCORM package to a folder on your hard drive. Open the file in a text editor and change the value for the EXIT\_SUSPEND\_IF\_COMPLETED variable as follows;

From: EXIT\_SUSPEND\_IF\_COMPLETED = lExitSuspendIfCompleted;

To: EXIT\_SUSPEND\_IF\_COMPLETED = "";

This line of code should appear around line 298 (depending on the configuration of the SCORM package).

Save the changes to the SCORM utilities. is file and copy the file back into the root of the SCORM package, replacing the original file.

This change must be done for each SCORM package published from Adobe Captivate.

## *ARTICULATE PRESENTER/STORYLINE –*

For Articulate products (including Presenter and Storyline), Saba recommends that you replace the SCORMfunctions.js located in the Program Files folder with a modified version of the file. More information about this change, along with a downloadable copy of a modified SCORMfunctions.js file, can be found in the following support article on the Articulate website:

- Articulate Presenter: [https://www.articulate.com/support/presenter-13/scorm-12](https://www.articulate.com/support/presenter-13/scorm-12-course-is-never-completed-in-saba-lms-727) [course-is-never-completed-in-saba-lms-727](https://www.articulate.com/support/presenter-13/scorm-12-course-is-never-completed-in-saba-lms-727)
- Articulate Storyline: [https://www.articulate.com/support/storyline/scorm-12](https://www.articulate.com/support/storyline/scorm-12-course-is-never-completed-in-saba-lms-374) [course-is-never-completed-in-saba-lms-374](https://www.articulate.com/support/storyline/scorm-12-course-is-never-completed-in-saba-lms-374)

Please contact NIH HR Systems Support by submitting the form found at <http://intrahr.od.nih.gov/helpdeskform.htm> with any questions or concerns in regards to these recommended changes.

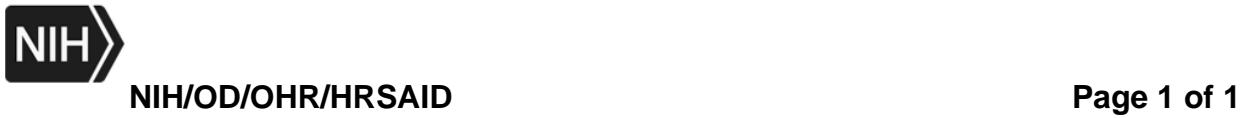